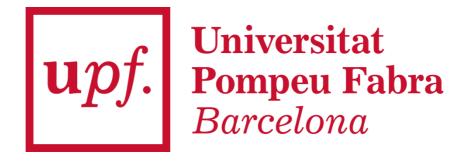

## **REGISTRATION /ENROLMENT GUIDE RECSM WINTER METHODS SCHOOL** 2024

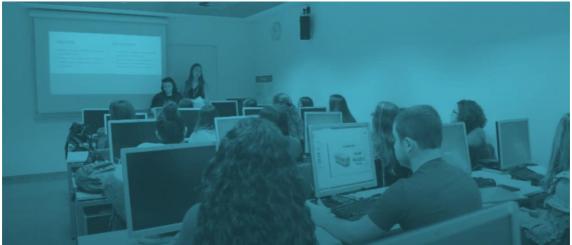

#### Contents

| Step 1 – Register as a user to access the UPF Secretaria Virtual (only for non-UPF Students) | . 3 |
|----------------------------------------------------------------------------------------------|-----|
| Step 2 – Enrol on the course through the UPF Secretaria Virtual                              | . 4 |
| Step 3 - Complete the registration to the course                                             | . 6 |

Step 1 – Register as a user to access the UPF Secretaria Virtual (only for non-UPF Students)

First, if you are not a UPF student or have not completed courses at UPF before, you have to register by entering your personal information <u>into the system here</u>.

Enter your ID document number (with letters if it is the case) without any points, hyphens or blank spaces in between. All the rest of the data fields are compulsory and must be introduced as they appear in your original ID document.

| Student registration form for intern                                                                                                    | national students                                                                                                    |                                                                                                    |
|----------------------------------------------------------------------------------------------------|----------------------------------------------------------------------------------------------------|----------------------------------------------------------------------------------------------------|
|                                                                                                    | The second second secon | The Reported Sector Sector Sec |
| If you are currently studying at UPF or have ever studied at th     "The fields marked with" are computery     "You will receive a validation message | he UPF before, please apply through https://bacestationica.of.adu/with your user and password                                                                                                    |                                                                                                    |
| - 8107                                                                                                    | DETMAS                                                                                                    |                                                                                                    |
|                                                                                                    | Passe introduce your 10 number or passport.                                                                                                    |                                                                                                    |
|                                                                                                    | of onlys.<br>Document<br>of souther                                                                                                    | ,<br>,                                                                                                    |
|                                                                                                    | NUL DEVIS                                                                                                    |                                                                                                    |
| First nam<br>Family re                                                                                                    |                                                                                                    |                                                                                                    |
| Suste of B<br>Gender                                                                                                    | linh .                                                                                                    | Generating     Accounting     Accounting     A      |
|                                                                                                    | KT RUMAS                                                                                                    |                                                                                                    |
| •                                                                                                    | Plase entry your contact, details. All e-mails concerning your online application will be sent to this address.                                                                                                    |                                                                                                    |
|                                                                                                    | i e-mail<br>you personi e-mail<br>Niephone Number                                                                                                    |                                                                                                    |
|                                                                                                    |                                                                                                    |                                                                                                    |
| Controller<br>Purpose:<br>Local bas                                                                                                    | er. Liviversitat Pumpeu Fabra ( Plaga de la Menzi, 12. 08002 Bastaliona ) Phone number: 95.542 23 00. Yau can contact the university data prote<br>to register you in the tool you will be using to complete the required procedures in order to enrol for the courses offered by UPF or by the UP                                                                                                    |                                                                                                    |

Once your data has been validated, you will receive an email, to the email address you provided, with the password to access the <u>Secretaria Virtual</u> and enrol for your course.

See instructions below for accessing the Secretaria Virtual.

# **Step 2** – Enrol on the course through the UPF Secretaria Virtual

NOTE: remember that if you are not a UPF student, first you need to complete the previous registration step (Step 1), before continuing with the following steps.

You must go to the <u>UPF Secretaria Virtual</u> website. In order to access, you need to enter your ID number (the one you provided in the previous registration step, usually of your ID card or passport) and your password. **If you do not remember your password, you can use the** *Forgot your password* **button to retrieve it.** 

| upf. Universitat<br>Pompeu Fabra<br>Barcelona     |       |
|---------------------------------------------------|-------|
| Sign in                                           |       |
| Passport/ID                                       |       |
| Password                                          |       |
| English                                           | •     |
| Forgot your Password?                             | ig In |
| Click here if you can not see this page correctly |       |

Next, from the Home Menu you have to access to UPF-endorsed

| <i>courses</i> , which you w   | vill find with     | in the option $\rightarrow$                                       | Courses and language<br>upf   |
|--------------------------------|--------------------|-------------------------------------------------------------------|-------------------------------|
| Home                           |                    |                                                                   |                               |
| Applications                   |                    |                                                                   |                               |
| Registration in upf<br>studies | Transcript         | Enrolment                                                         | Class schedules               |
|                                | Fees               | Courses and language<br>upf                                       | Doctoral thesis follow-<br>up |
| Final studies project          | Degree certificate | Available options<br>UPF-endorsed degree courses<br>UPF Languages |                               |
|                                |                    |                                                                   |                               |

And click on Enrolment

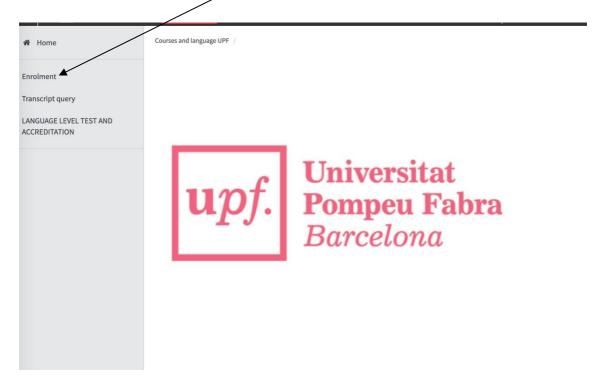

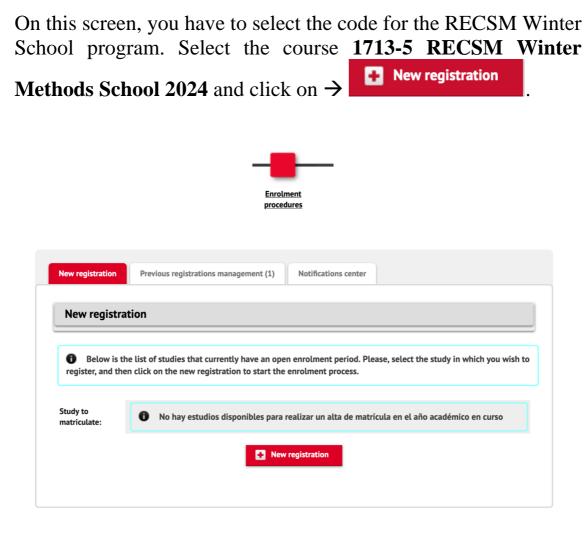

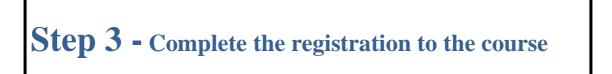

Once you have selected the course **1713-5 RECSM Winter** Methods School 2024, go to the *Student Data section*.

Attention, you only have to modify this screen if any of your personal data has changed or if you have not yet entered the compulsory data.

| Consultation of Registration Pro                                                                                                    |                                                                                                    |                                                                                                    |                                                                                                    |
|----------------------------------------------------------------------------------------------------|----------------------------------------------------------------------------------------------------|----------------------------------------------------------------------------------------------------|----------------------------------------------------------------------------------------------------|
| ichool year                                                                                                    | 2020/21-0                                                                                                    |                                                                                                    |                                                                                                    |
| ichool                                                                                                    | 32-UPF-endorsed degree centers<br>1696/17 - Master en Terminología / Master in Terminology                                                                                                    | Dept.                                                                                                    | 407-Department of Translation and Language Sciences                                                                                                    |
| itudy<br>Enrolment process                                                                                                    | 1696/17 - Master en Terminologia / Master in Terminology<br>1                                                                                                    | Enrolment process dates                                                                                                    | 01/03/2020 - 12/05/2022                                                                                                    |
| fame                                                                                                    | 1                                                                                                    | DNI/Passport                                                                                                    | 01/05/2020-12/05/2022                                                                                                    |
| Study Summary                                                                                                    | 10 A                                                                                                    |                                                                                                    |                                                                                                    |
|                                                                                                    | Ervolnent Studen<br>precedures                                                                                                    | tt. Data Academic Data Registration Documents to<br>Print Print                                                            | _                                                                                                    |
| Students Data                                                                                                    | proving                                                                                                    | na anna anna anna anna anna anna anna                                                                                      |                                                                                                    |
|                                                                                                    |                                                                                                    |                                                                                                    |                                                                                                    |
| Personal data                                                                                                    |                                                                                                    |                                                                                                    |                                                                                                    |
| IP                                                                                                    |                                                                                                    | NIA                                                                                                    |                                                                                                    |
| NI/Passport                                                                                                    | 0                                                                                                    |                                                                                                    |                                                                                                    |
| ender                                                                                                    | O 💽 Male 🔘 Female                                                                                                    |                                                                                                    |                                                                                                    |
| irst Sumame                                                                                                    | 0                                                                                                    | Second Surname                                                                                                    |                                                                                                    |
| ame                                                                                                    | 0                                                                                                    | E-mail.                                                                                                    | <ul> <li>prova@prova.edu</li> </ul>                                                                                                    |
| S number                                                                                                    |                                                                                                    | Second E-mail                                                                                                    | prova@prova.edu                                                                                                    |
| ata disclosure                                                                                                    | 🔿 Yes 🔹 No                                                                                                    |                                                                                                    |                                                                                                    |
| Birth                                                                                                    |                                                                                                    |                                                                                                    |                                                                                                    |
| ate of Birth                                                                                                    | <ul> <li>dd/mm/yyyy</li> </ul>                                                                                                    | Zip Code                                                                                                    | (For International cities, please add the code '99999')                                                                                                    |
| ity                                                                                                    |                                                                                                    | State/Country                                                                                                    |                                                                                                    |
| ountry                                                                                                    | 0                                                                                                    | Nacionality                                                                                                    | O Spanish •                                                                                                    |
| Dables of stress of surfaces                                                                                                    |                                                                                                    |                                                                                                    |                                                                                                    |
| Habitual place of residence                                                                                                    |                                                                                                    |                                                                                                    |                                                                                                    |
| ddress                                                                                                    | 0                                                                                                    | Zip Code                                                                                                    | <ul> <li>(For International cities, please add the code "99999")</li> </ul>                                                                                                    |
| ity                                                                                                    |                                                                                                    |                                                                                                    |                                                                                                    |
| tate/Country                                                                                                    |                                                                                                    |                                                                                                    |                                                                                                    |
| ountry                                                                                                    |                                                                                                    |                                                                                                    |                                                                                                    |
| elephone                                                                                                    | 0                                                                                                    | Cell Phone                                                                                                    |                                                                                                    |
| Place of residence during the o                                                                                                    | ourse                                                                                                    |                                                                                                    |                                                                                                    |
| ddress                                                                                                    | Cr església de sant miquel 8                                                                                                    | Zip Code                                                                                                    | (For International cities, please add the code "99999")                                                                                                    |
| ity                                                                                                    | Girona                                                                                                    |                                                                                                    |                                                                                                    |
| tate/Country                                                                                                    | Girona                                                                                                    |                                                                                                    |                                                                                                    |
| ountry                                                                                                    | Spain                                                                                                    |                                                                                                    |                                                                                                    |
| elephone                                                                                                    | 626978695                                                                                                    | Cell Phone                                                                                                    |                                                                                                    |
| Legal basis: Mission of public i<br>Recipients: banking entities for<br>UPF or that provide educationa<br>which UPF has signed an agree | a University<br>Academic management of students after enrollment.<br>Interest. Performance of a contract to which the data subject is party. Legal<br>it the collection of the registration fee; co-organizing entities in the case of in<br>services (courses, scholarships, student benefits); or the data may be pub<br>ment for the performance of international mobility programmes and to serv<br>on, deletion, portability. limitation and opposition. | teruniversity studies or courses co-organized with third pa<br>lished to disseminate the studies and activities to the med | arties. With the prior consent of the person, data may be transferred entities linked<br>dia and the Internet. Data may be transferred internationally to other universities wi<br>tes associated to the <i>Privacy Shield</i> . |
|                                                                                                    | red to entities linked to UPF or that provide educational services (courses, scholarships, student benefits)                                                                                                    |                                                                                                    |                                                                                                    |
| I authorize that my data can be disclosed                                                                                               | eo lo encres unixeo co orr or chac provide educacional services (courses, scholarsnips, scadenc benenis,                                                                                                    | 9.                                                                                                    |                                                                                                    |

To continue to the next section, you must read and accept the *Basic Information on Personal Data Protection*. Then click on *Accept* and you will be able to access to the following page.

In the section for *Documents to be attached*, you need to attach the mandatory documentation in any format. Then, you have to click on *Accept* and you will be able to access to the next screen.

| Select the files that contain the requested docume | nts. The name of the files will be normalized when registering in the system (removing accents and certain cha | racters).       |               |
|----------------------------------------------------|----------------------------------------------------------------------------------------------------|-----------------|---------------|
|                                                    |                                                                                                    |                 |               |
| cumentation required for enrolment                 |                                                                                                    |                 |               |
| To continue with the enrolment process, you mu     | st attach the mandatory documents listed below                                                                 |                 |               |
| to continue that the chlothent process, you mu     |                                                                                                    |                 |               |
|                                                    |                                                                                                    |                 |               |
| Attach                                             | Copy of your ID document                                                                                       | Any Format      |               |
| tional documentation for enrolment                 |                                                                                                    |                 |               |
|                                                    | Document to attach                                                                                             | Required format | File attached |
| Attach                                             | Document confirming your student or researcher status                                                          | Any Format      |               |
| Attach                                             | Document confirming your WAPOR LATAM membership                                                                | Any Format      |               |
|                                                    |                                                                                                    |                 |               |

In the *Academic Data* section, you must select the courses you wish to register for and the workshop if you plan to attend it.

To select courses, you must click on the <sup>1</sup> button beside the course name and click *Accept*.

| ntry of academ   | nic enrolment data          |                                                                                             |      |        |             |                                  |
|------------------|-----------------------------|---------------------------------------------------------------------------------------------|------|--------|-------------|----------------------------------|
| D Exist 299 free | e places on this course     |                                                                                             |      |        |             | My registration<br>Subjects<br>O |
|                  |                             | MY SELECTION                                                                                |      |        |             |                                  |
|                  |                             |                                                                                             |      |        |             |                                  |
| There are no     | o subjects selected for you | ur registration                                                                             |      |        |             |                                  |
|                  |                             |                                                                                             |      |        |             |                                  |
|                  |                             |                                                                                             |      |        |             |                                  |
| Please, select   | subjects from the table of  | f available subjects shown below to be added to your selection for enrolment                |      |        |             |                                  |
|                  |                             | - SUBJECTS AVAILABLE TO REGISTER -                                                          |      |        |             |                                  |
| ~                |                             | Select all                                                                                  |      |        |             |                                  |
|                  | Code                        | Description                                                                                 | Туре | Course | School Year | Free places                      |
| •                | 201882                      | Course 1: Measuring Citizen's Digital Behaviours Using Web Trackers and Data Donations      |      | 1      | 2023/24     | 9                                |
| •                | 201883                      | Course 2: Going beyond conventional web surveys: Using new types of data within web surveys |      | 1      | 2023/24     | 9                                |
| •                | 201884                      | WEB DATA OPP workshop                                                                       |      | 1      | 2023/24     | -                                |
| U                |                             | 🔊 Back 🗸 Accept                                                                             |      |        |             | -                                |

In the following page for *Data Payment Registration*, you have the option of selecting the discount that applies to you.

In the discounts drop down menu, select your discount and then click *Calculate Total*.

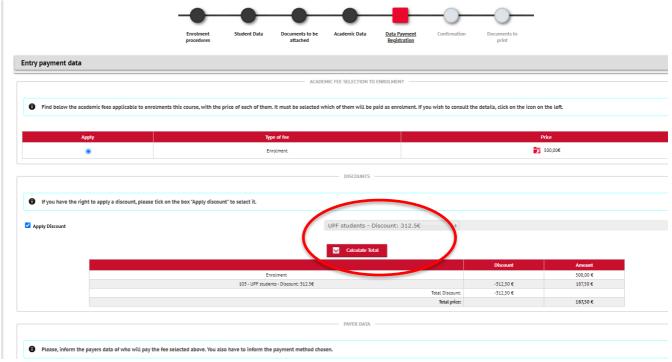

Below you can then select your method of payment, either 'Transfer – Bank' or 'Electronic Payment' and click *Confirm*.

|                                   | Alumno                                      |  |
|-----------------------------------|---------------------------------------------|--|
| pe of payer                       |                                             |  |
| eyer description                  | MICHAEL PARKER                              |  |
|                                   | DETAILS OF THE PAYMENT METHOD TO BE APPLIED |  |
|                                   |                                             |  |
| Payment method                    | Transfer - Bank                             |  |
|                                   |                                             |  |
| Charge reference (optional)       |                                             |  |
|                                   |                                             |  |
| Additional information (optional) |                                             |  |

#### **Payment methods:**

a) **Electronic payment - POS**: payment by debit /credit card. If you choose this option, once you have clicked *confirm*, a pop-up window will take you to the online payment platform.

b) **Bank transfer:** If you choose this option, once the registration is completed, the system will send you an email with the instructions to make the bank transfer. **Please input RECSM Winter Methods School 2024 as your transfer reference.** 

**IMPORTANT:** please note that this payment method may involve an extra charge by the bank.

Once you have chosen your payment method, you will be taken to the *Confirmation* section, where you will find a summary of your registration.

| n Registration Data not, you will find an overview of the registration data. Please, verify th ear rathe conter 2020/21-0 32-UPF-endc uport | Enrednent<br>procedures                  | Student Data           | Academic Data           | Data Payment<br>Registration | Confirmation         | Documents to<br>print |  |  |
|----------------------------------------------------------------------------------------------------|------------------------------------------|------------------------|-------------------------|------------------------------|----------------------|-----------------------|--|--|
| ear 2020/21-0<br>Trative center 22-UPF-endc                                                                                                 |                                          | re able to go back and | f edit them. Once verif | ified, press "confirm" in    | order to complete yo | ur registration       |  |  |
| ear 2020/21-0<br>zatilve center 32-UPF-endc                                                                                                 |                                          | re able to go back and | l edit them. Once veril | ified, press "confirm" in    | order to complete yo | ur registration       |  |  |
| trative center 32-UPF-endo                                                                                                    | irsed degree centers                     |                        |                         |                              |                      |                       |  |  |
|                                                                                                    | rsed degree centers                      |                        |                         |                              |                      |                       |  |  |
| port                                                                                                    |                                          |                        |                         |                              |                      |                       |  |  |
| iport                                                                                                    |                                          |                        |                         |                              |                      |                       |  |  |
|                                                                                                    |                                          |                        |                         |                              |                      |                       |  |  |
|                                                                                                    |                                          |                        |                         |                              |                      |                       |  |  |
|                                                                                                    |                                          |                        |                         |                              |                      |                       |  |  |
| prova@prova                                                                                                    |                                          |                        |                         |                              |                      |                       |  |  |
|                                                                                                    | aster en Terminología / Master in Termin | ology                  |                         |                              |                      |                       |  |  |
| 01/04/2020-                                                                                                    | 30/09/2022                               |                        |                         |                              |                      |                       |  |  |
| pe                                                                                                    |                                          |                        |                         |                              |                      |                       |  |  |
| New student                                                                                                    | of UPF-endorsed degree centers           |                        |                         |                              |                      |                       |  |  |
|                                                                                                    |                                          |                        |                         |                              |                      |                       |  |  |
|                                                                                                    |                                          |                        |                         |                              |                      |                       |  |  |

No 1 authorize the transfer of name, address and certification companies in the commercial sector and / or training for education and labor

In this section you need to check that all the information provided is correct (personal details, subjects registered, fees selected).

If any information is not correct, you can return with the *Back* button to the corresponding section for any modifications or by clicking on corresponding section on the tab bar that appears at the upper part of the screen.

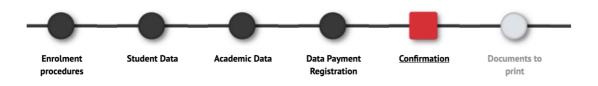

If everything is correct, confirm to save the request and make the payment through the electronic platform or by bank transfer.

Finally, once you have completed the registration, you can download the registration receipt and the payment document from the *Documents to print* section. If you have chosen the payment option of *Bank transfer*, the payment document will contain the bank account information to which you have to make the transfer to in order to complete the registration. **Please input RECSM Winter Methods School 2024 as your transfer reference.** 

|                                                               |                         | — <u> </u>             | — <u> </u>                  | ————                  | ————                         |                    |                                                        |
|---------------------------------------------------------------|-------------------------|------------------------|-----------------------------|-----------------------|------------------------------|--------------------|--------------------------------------------------------|
|                                                               | Enrolment<br>procedures | Student Data           | Documents to be<br>attached | Academic Data         | Data Payment<br>Registration | Confirmation       | Documents to<br>print                                  |
| Documents generated when registering                          |                         |                        |                             |                       |                              |                    |                                                        |
| The registration has been successfully recorded. On this scru | zen you have availa'    | ble the receipt of the | e registration you have     | made. You also have a | it your disposal the pa      | yment documents th | at correspond depending on the selected payment method |
| •                                                             |                         |                        |                             |                       |                              |                    |                                                        |
| The email has been sent correctly.                            |                         |                        |                             |                       |                              |                    |                                                        |
|                                                               |                         |                        |                             |                       |                              |                    |                                                        |
|                                                               | Ð                       |                        |                             |                       |                              |                    |                                                        |
| Available Documents<br>Enrolment receipt                      | 0                       |                        |                             |                       |                              | Display Documen    |                                                        |

#### **Course participation online:**

Please note: If you are taking part in the RECSM Winter Methods School online, please send the enrolment receipt document to <u>recsm@upf.edu</u> with the subject line '**RECSM Winter online**' to receive the Zoom links.

Once you have downloaded or printed these documents, you can exit by clicking on the *Disconnect* button in your profile on the upper right part of the screen.

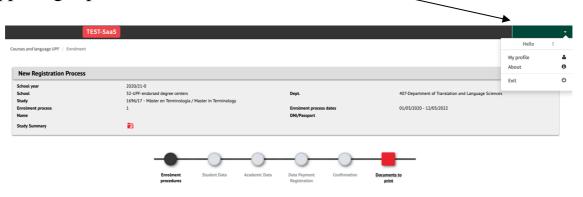